## 、泊届 外出や外泊の届け出がホームページか ら簡単にお申込みいただけるようにな りました!

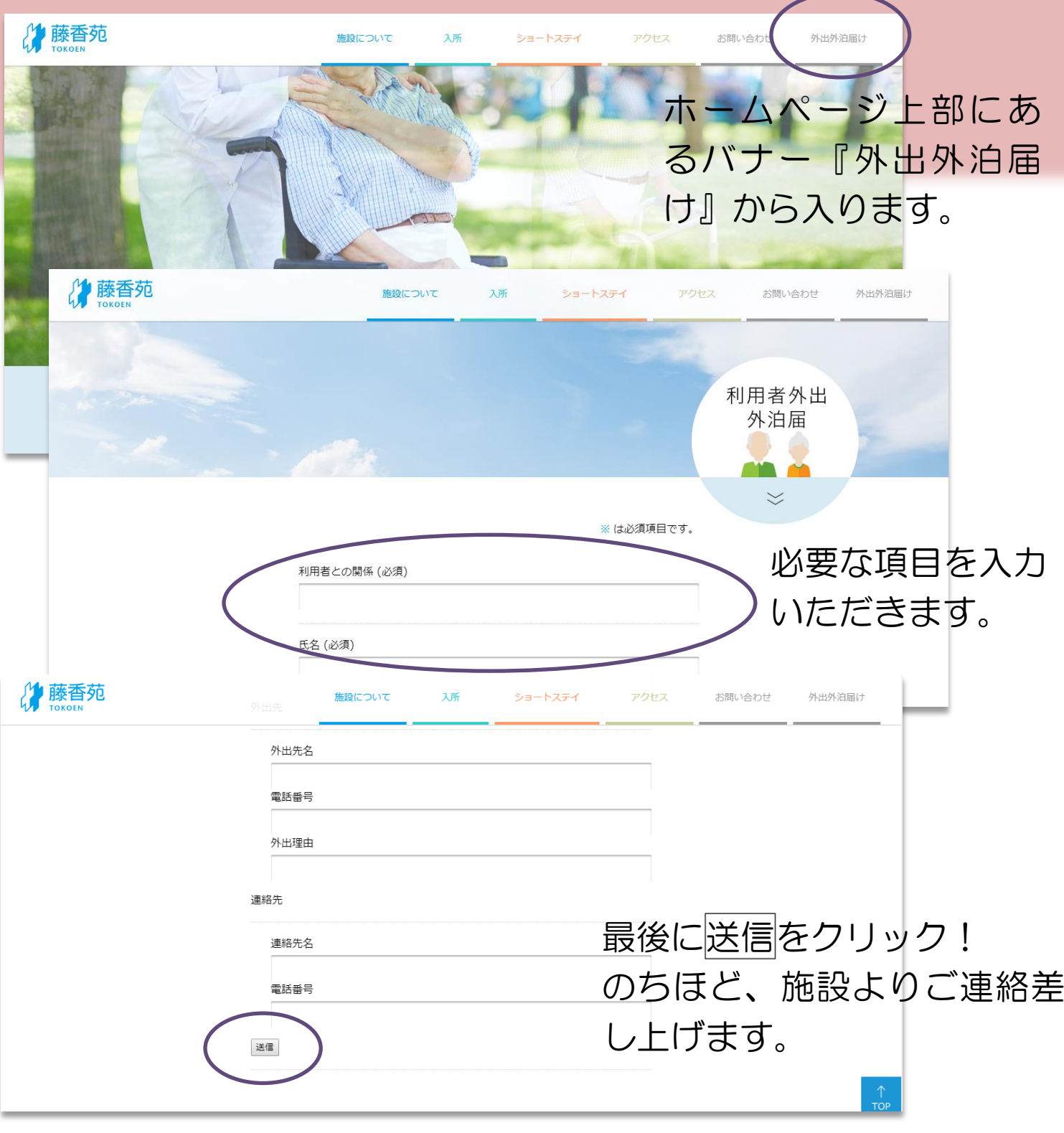